#### Calcul scientifique pour la médecine

Stéphanie Salmon

5 Décembre 2013

Stéphanie Salmon Calcul scientifique pour la médecine

4 0 8

**K 母 ▶ → 手** 

 $\sim$ 性 つくへ

<span id="page-0-0"></span>э

## Plan

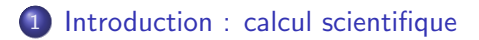

- 2 Applications bio-médicales
- 3 Modélisation
- (4) Des images à un maillage de calcul
- 5 Résultats numériques

#### 6 [Conclusion](#page-65-0)

and in

4 冊 ▶ 一心語  $\sim$ na m≊  $200$ 

#### [Introduction : calcul scientifique](#page-2-0)

Applications bio-médicales Modélisation Des images à un maillage de calcul Résultats numériques [Conclusion](#page-65-0)

## Plan

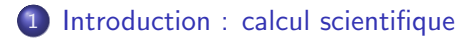

- (2) Applications bio-médicales
- Modélisation
- Des images à un maillage de calcul
- Résultats numériques
- **[Conclusion](#page-65-0)**

and in

**K 何 ▶ 【 手 ▶** 

<span id="page-2-0"></span>- 4 重 6

# Calcul scientifique

Objectif :

"modéliser le réel pour le simuler à l'aide d'un ordinateur" Spécialité relativement récente (liée au progrès des ordinateurs).

Permet de réduire le coût de développement de produits complexes. Très présent dans l'industrie, secteur Recherche et développement. Exemple : aéronautique, automobile, armement, télécommunications.

Permet de reproduire le réel (chirurgie assistée par ordinateur, instruments de musique) ou d'anticiper (évolution des galaxies, météo, climat).  $\mathcal{A} = \mathcal{A} + \mathcal{A}$ 

## Calcul scientifique

**Principe :** on écrit des programmes de calcul basés sur les mathématiques qui seront utilisés par des ordinateurs pour obtenir des simulations numériques : c'est le calcul scientifique.

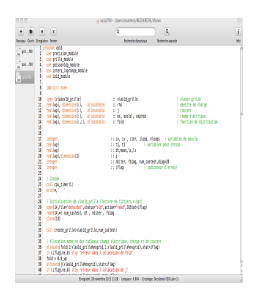

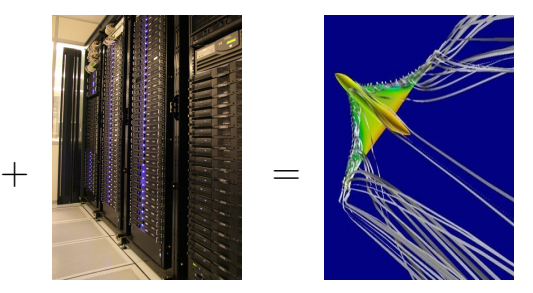

メロメ メ母メ メミメ メミメ

## Quelles applications ?

Très variées ! Quelques exemples :

- La conception de véhicules (voitures, trains, avions)
- La simulation d'incidents (nucléaires, civils, maritimes) : protocoles de sécurité visant à minimiser les risques de pertes
- Le traitement de données et d'images : télécommunication, compression d'images, cryptographie, images médicales.
- La modélisation de la dynamique du vivant.

## Exemple d'application : industrie automobile (I)

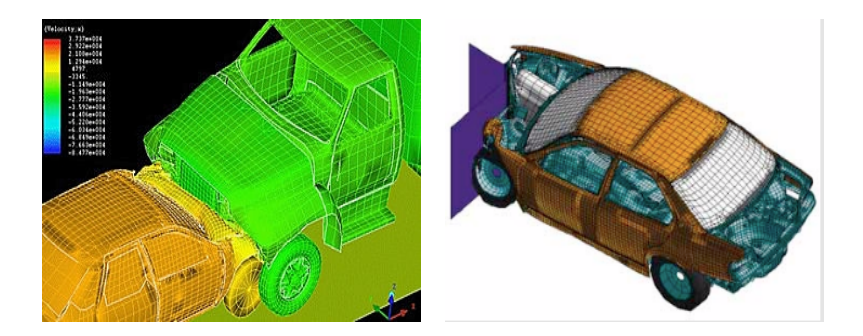

Simulations numériques pour un essai de choc sur une voiture.

Stéphanie Salmon Calcul scientifique pour la médecine

a miller

→ 何 ▶ → 三 ▶

 $QQ$ 

#### [Introduction : calcul scientifique](#page-2-0)

Applications bio-médicales Modélisation Des images à un maillage de calcul Résultats numériques [Conclusion](#page-65-0)

## Industrie automobile (II)

Simulation sous RADTHERM de la salle d'ensoleillement de BCEV pour obtention d'une cartographie numérique d'ensoleillement

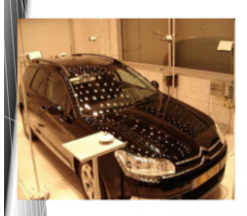

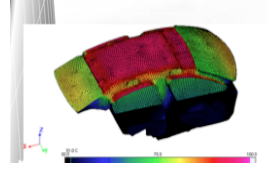

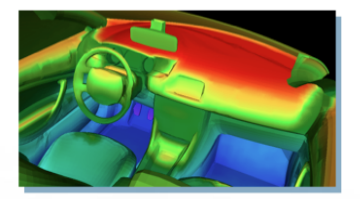

Livrables: températures maximales en tout point du modèle après cycle d'ensoleillement.

Alimentation des STO (planche de bord, ébénisterie  $etc...$ ).

**K ロ ト K 何 ト K ヨ ト** 

性

つくへ

Orientation sur le choix des matériaux.

#### [Introduction : calcul scientifique](#page-2-0)

Applications bio-médicales Modélisation Des images à un maillage de calcul Résultats numériques [Conclusion](#page-65-0)

## Exemple d'application : nucléaire

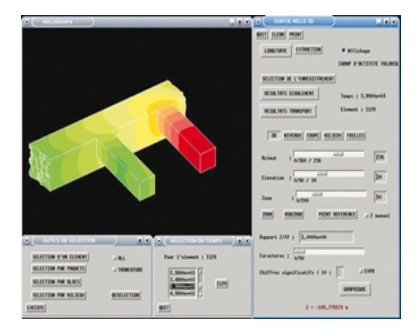

Figure: Exemple de modélisation et simulation réalisées à l'Institut de Radioprotection et Sûreté Nucléaire (Logiciel Mélodie).

4 0 8

→ 伊 ▶ → 手

 $\rightarrow$   $\equiv$   $\rightarrow$ 

 $\sim$ 

 $QQ$ 

э

#### [Introduction : calcul scientifique](#page-2-0) Applications bio-médicales Modélisation

Des images à un maillage de calcul Résultats numériques [Conclusion](#page-65-0)

## Exemple d'application : imagerie médicale

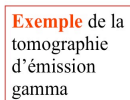

Sous différentes incidences angulaires  $\theta$ 

#### Acquisition des projections 2D

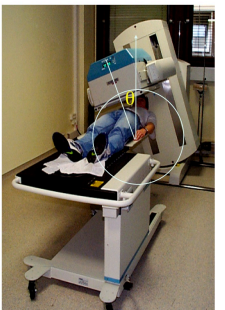

#### **Imagerie médicale**

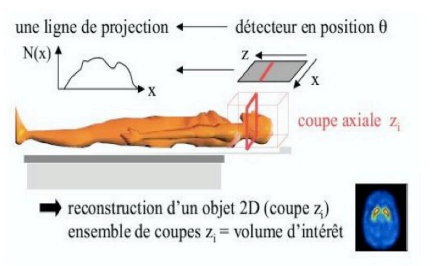

 $\rightarrow$   $\oplus$   $\rightarrow$   $\rightarrow$   $\oplus$   $\rightarrow$ 

つくへ

and in

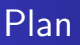

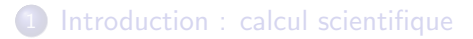

- 2 Applications bio-médicales
	- Modélisation
- Des images à un maillage de calcul
- Résultats numériques
- **[Conclusion](#page-65-0)**

and in

4 冊 ▶ 一心語  $\sim$ - 4 時 <span id="page-10-0"></span> $QQ$ 

## Modélisation et simulation d'écoulements sanguins ou d'écoulements pulmonaires.

Objectif : Mettre à la disposition du monde de la santé des **outils** automatiques de simulation basés sur :

- la reconstruction de la géométrie tridimensionnelle des vaisseaux sanguins ou des poumons à partir de l'imagerie médicale.
- des simulations numériques des écoulements, conçu comme aide au diagnostic et/ou à la planification  $th$ érapeutique et/ou au pronostic post-opératoire de maladies artérielles ou pulmonaires.

 $\mathcal{A}$  and  $\mathcal{A}$  . The  $\mathcal{A}$ 

## Maladies vasculaires

Principales causes de mortalité dans les sociétés industrialisées  $=$ certaines maladies vasculaires comme les sténoses artérielles et les

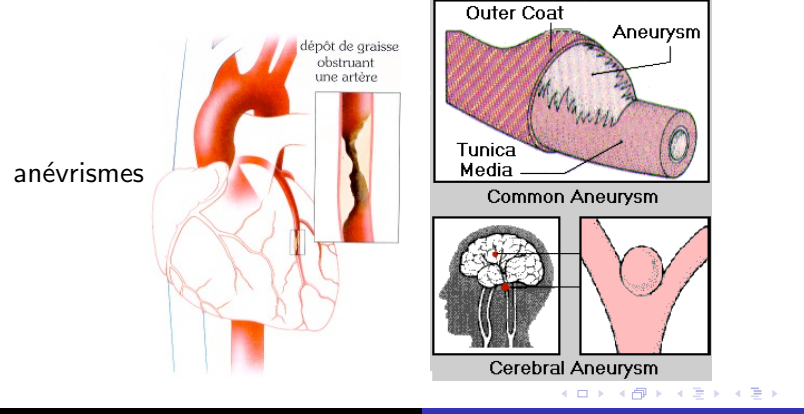

Stéphanie Salmon Calcul scientifique pour la médecine

 $\Omega$ 

## Pour quelles thérapies?

Techniques Endo-Vasculaires : minimiser l'accès anatomique.

- traitements destructifs : traitement par laser des sténoses artérielles, . . . .
- poses de dispositifs médicaux dans la lumière des bioconduites : endoprothèses ou stents artériels dans les parties sténosées, spires ou coils endocavitaires dans les anévrismes, . . . .

## Sténoses

#### **Stent**

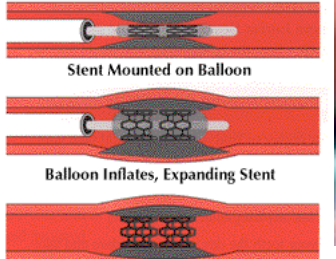

**Stent Implanted in Artery** 

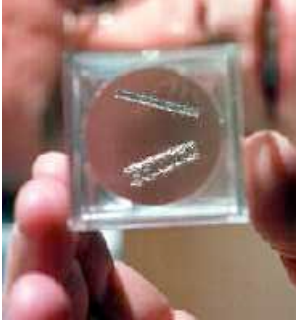

**K ロ ト K 何 ト K 手** 

E

**In** ×.

 $\sim$ 

Þ

つくへ

Stéphanie Salmon Calcul scientifique pour la médecine

[Introduction : calcul scientifique](#page-2-0) Applications bio-médicales<br>Modélisation Des images à un maillage de calcul<br>Résultats numériques<br>[Conclusion](#page-65-0)

### Anévrismes

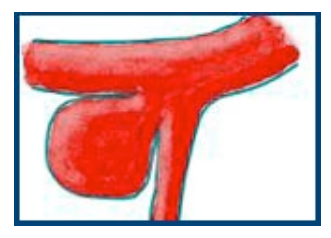

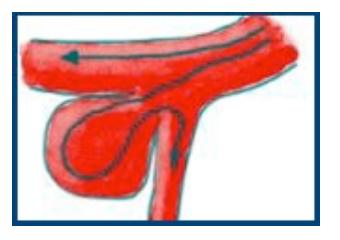

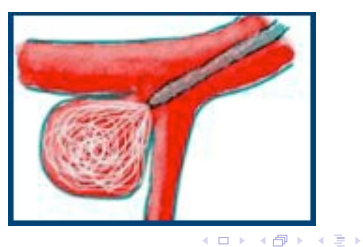

3 동 >

E

 $299$ 

Stéphanie Salmon Calcul scientifique pour la médecine

## Coils ou spires endocavitaires

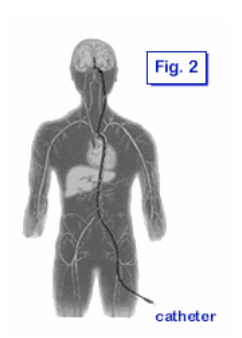

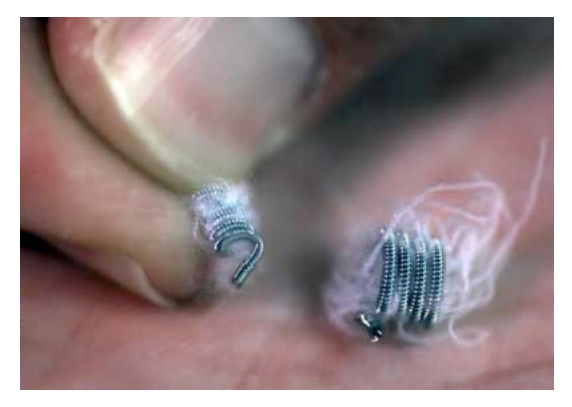

イロン イ何ン イヨン イヨン

つくへ

∍

#### Traitement des anévrismes

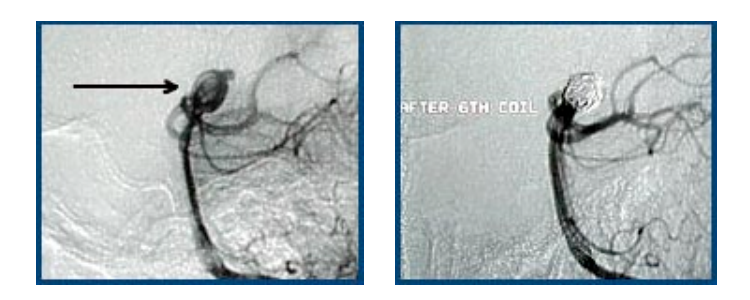

Stéphanie Salmon Calcul scientifique pour la médecine

イロン イ何ン イヨン イヨン

つくへ

э

## Maladies pulmonaires

En augmentation dans nos sociétés : infections respiratoires, asthme (6 à 7% de la population est asthmatique -2008-)  $\dots$ Traitement par bronchodilatateur : mesurer quel pourcentage de produits actifs arrive réellement juqu'aux bronchioles ? Comment améliorer ce pourcentage ?

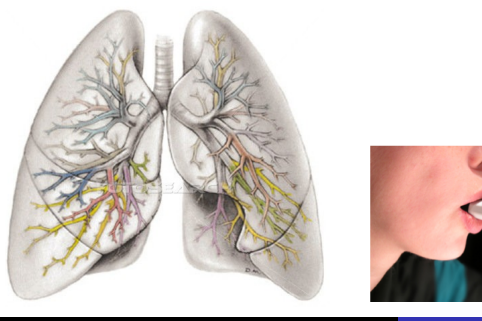

## Objectifs des simulateurs

- Aider à la compréhension du développement de ces maladies (influence des facteurs hémodynamiques par exemple).
- Aider à la progression endo-vasculaire, prévoir les risques de rupture, guider la pose  $=$  planification des opérations.
- Aider à améliorer les traitements (les performances des bronchodilatateurs, optimisation de forme des implants endovasculaires).
- Construire des bases de données pour l'aide au pronostic des certaines maladies ou de leur développement.
- $\implies$  Expérimentation numérique (*in silico* !)

 $\overline{AB}$ 

## Propriétés souhaitées des simulateurs / Implications

- le plus "automatique" possible, minimiser l'intervention humaine  $\implies$  travail collaboratif,
- tendre vers le "temps réel"  $\implies$  simplifier sans perdre l'intérêt,
- prendre en compte la variabilité biologique  $\Longrightarrow$ partir de l'imagerie.

∢何 ▶ ∢ ヨ ▶ ∢ ヨ ▶

## Les équipes dans le monde qui travaillent sur le bio-médical

- Cambridge,
- Oxford,
- Londres.
- **•** EPFLausanne.
- Courant Institute (New-York),
- Paris (INRIA Rocquencourt Projet REO)
- $\bullet$  ...

 $\sim$   $\sim$ 

 $\rightarrow$   $\pm$ 

 $\sim$ 

# Pourquoi cette explosion des mathématiques pour le bio-médical ?

Développement des méthodes numériques et augmentation de la puissance des ordinateurs :

- Géométrie complexe.
- Phénomènes biologiques donc modèles complexes (exemples : fluide complexe et solide déformable en interaction pour les artères.)
- Larges échelles.

## Plan de travail

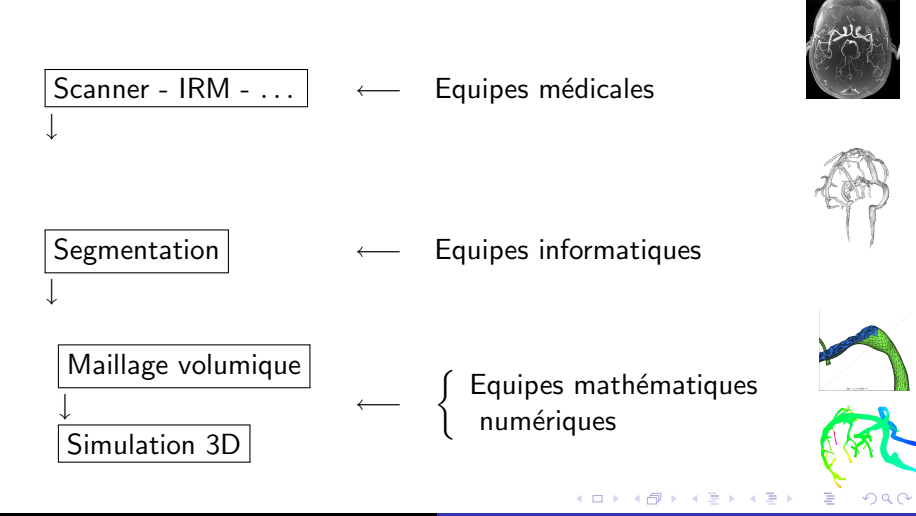

## Plan

- [Introduction : calcul scientifique](#page-2-0)
- (2) Applications bio-médicales
- 3 Modélisation
- Des images à un maillage de calcul
- Résultats numériques
- **[Conclusion](#page-65-0)**

and in

④ イ 伊 ト ( 手  $\sim$ 一 (三) ト <span id="page-24-0"></span> $QQ$ 

## Des équations...

Une équation : "trouver x dans  $\mathbb R$  tel que  $x^2 = 1$ ". Une équation **différentielle** : "trouver  $f : \mathbb{R} \longrightarrow \mathbb{R}$  telle que  $f'(x) = f(x)$  pour tout x dans  $\mathbb{R}$ .

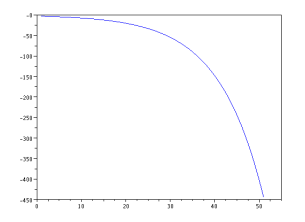

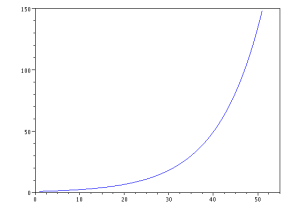

Figure: Une solution... Figure: La solution qui vaut 1 en  $x=0$ .

> $\overline{AB}$ **A** To

 $200$ 

a mills

## Des maillages...

Comment trouver une fonction ?

- on trouve son expression  $f(x) = e^x \dots$ impossible en général !
- o on approche le graphe de la fonction c'est-à-dire les valeurs de la fonction en différents points du domaine  $(=$  maillage)

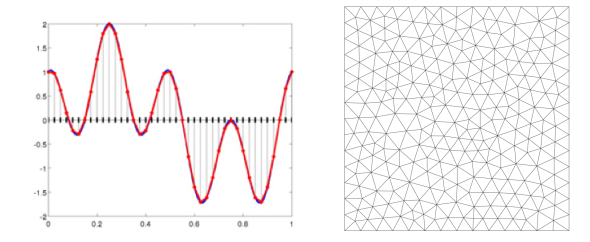

Figure: Un maillage en 1D (gauche) et un maillage en 2D (droite).

4 17 18

 $\overline{AB}$ 

## Des équations aux dérivées partielles...

Résoudre une équation aux dérivées partielles : "trouver  $f : (x, y, z) \longmapsto f(x, y, z)$  vérifiant une relation liant f et ses dérivées (partielles) par rapport à  $x, y$  et  $z...$ Même méthode : trouver les valeurs de la fonction inconnue en des points du domaine.

- Existe-t-il une solution à cette équation ? Si oui, est-elle unique ?
- **•** Etude qualitative de la solution
- Choix de la discrétisation : passage d'un problème posé en dimension  $\infty$  à un problème en dimension finie (que l'on peut résoudre à l'aide d'un ordinateur !).
- **•** Programmation et validation du programme.

∢ロト ∢母ト ∢ヨト ∢ヨト

## Modélisation : écoulements sanguins

 $Sang =$  suspension concentrée de cellules :

- ∗ globules rouges (hématies),
- ∗ globules blancs (leucocytes),
- ∗ plaquettes.
- =⇒ Fluide non-newtonien.

Mais

le caractère multiphasique ne devient important que dans les petits vaisseaux !

donc

```
simplification sang = eau !
```
→ 重

## Ecoulements sanguins artériels

- Artères : section circulaire, solide élastique
- en grande déformation
- $\implies$  Interaction fluide-structure.
- Hypothèse de travail dans le réseau artériel

cérébral :

- Dans un premier temps : fluide homogène et newtonien.
- Interaction fluide-structure dans les artères proximales.
- $\implies$  équations de Navier-Stokes pour le fluide  $+$  équation de l'élasticité pour la structure !

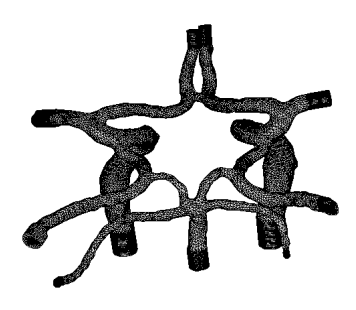

## Ecoulements sanguins veineux

Veines : section elliptique (car collabable), pas d'interaction fluide-structure au niveau des sinus mais au niveau des jugulaires. A ce jour pas très bien comprise, beaucoup de modélisation reste encore à faire !

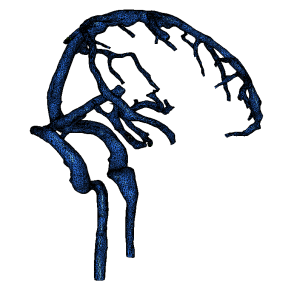

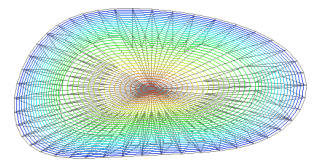

### Ecoulements pulmonaires

 $Air + molécules$  actives de médicaments :

 $\implies$  équations de Navier-Stokes pour le fluide  $+$  transport pour les molécules

 $\implies$  écoulements granulaires : équations de Navier-Stokes pour le fluide  $+$  équation de Vlasov pour les molécules.

 $\overline{A}$   $\overline{B}$   $\overline{B}$ 

## L'équation :

On cherche  $u$  la vitesse du fluide et  $p$  la pression du fluide, caractéristiques de l'état du fluide, satisfaisant l'équation de la dynamique des fluides incompressibles (Navier $^1$ - Stokes $^2)$  :

$$
\begin{cases}\n\frac{\partial u}{\partial t}(X,t) + u.\nabla u(X,t) - \nu \Delta u(X,t) + \nabla p = 0, (X,t) \text{ dans } \Omega \times \mathbb{R}^+ \\
\text{ div } u(X,t) = 0, (X,t) \text{ dans } \Omega \times \mathbb{R}^+ \\
u(X,0) = u_0(X), X \text{ dans } \Omega \\
+ \text{ Conditions Limits.}\n\end{cases}
$$

 $1$ Claude Louis Marie Henri Navier, 1785-1836, français

 $2$ George Gabriel Stokes, 1819-1903, irlandais

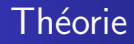

A ce jour, on ne sait pas démontrer en 3D l'existence de solutions régulières définies globalement en temps ! Mais on peut démontrer l'existence de solutions faibles (l'unicité sous certaines conditions !), ce que l'on fait par la suite.

4母 ト 4回 ト

#### Conditions limites : artères

Entrée  $U =$  fonction(t) : vitesse dépendante du temps (flot pulsé).

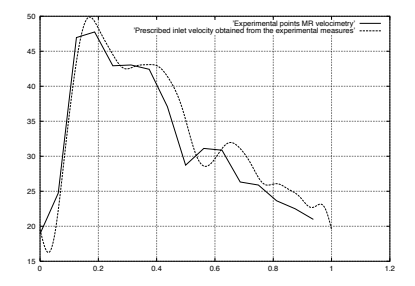

Peau : Le fluide ne doit pas traverser la peau du vaisseau,

| Soit $U = 0$ . | • | • | • | • | • | • | • | • | • | • | • | • | • | • | • | • | • | • | • | • | • | • | • | • | • | • | • | • | • | • | • | • | • | • | • | • | • | • | • | • | • | • | • | • | • | • | • | • | • | • | • | • | • | • | • | • | • | • | • | • | • | • | • | • | • | • | • | • | • | • | • | • | • | • | • | • | • | • | • | • | • | • | • | • | • | • | • | • | • | • | • | • | • | • | • | • | • | • | • | • | • | • | • | • | • | • </th |
|----------------|---|---|---|---|---|---|---|---|---|---|---|---|---|---|---|---|---|---|---|---|---|---|---|---|---|---|---|---|---|---|---|---|---|---|---|---|---|---|---|---|---|---|---|---|---|---|---|---|---|---|---|---|---|---|---|---|---|---|---|---|---|---|---|---|---|---|---|---|---|---|---|---|---|---|---|---|---|---|---|---|---|---|---|---|---|---|---|---|---|---|---|---|---|---|---|---|---|---|---|---|---|---|---|---|---|--------|
|----------------|---|---|---|---|---|---|---|---|---|---|---|---|---|---|---|---|---|---|---|---|---|---|---|---|---|---|---|---|---|---|---|---|---|---|---|---|---|---|---|---|---|---|---|---|---|---|---|---|---|---|---|---|---|---|---|---|---|---|---|---|---|---|---|---|---|---|---|---|---|---|---|---|---|---|---|---|---|---|---|---|---|---|---|---|---|---|---|---|---|---|---|---|---|---|---|---|---|---|---|---|---|---|---|---|---|--------|

## Conditions limites en sortie : artères

Plusieurs choix :

- Sortie libre ("ne rien faire")
- Imposer la pression (???)
- Coupler à un modèle pour simuler le reste du réseau (modèle 0D ou 1D).

**ATTENTION** : si fluide-structure, couplage à un modèle obligatoire !

## Sortie libre et formulation symétrisée (I)

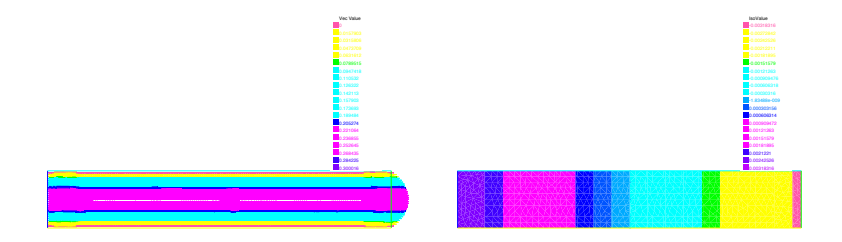

Figure: Vitesse et pression - Ecoulement de Poiseuille imposé à l'entrée et à la sortie. 4 0 8 → 伊 ▶ → 手  $\triangleright$   $\rightarrow$   $\equiv$ **In** 

Stéphanie Salmon Calcul scientifique pour la médecine

 $QQ$ 

## Sortie libre et formulation symétrisée (II)

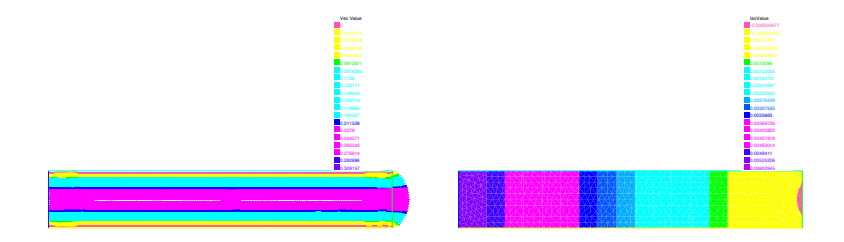

Figure: Vitesse et pression - Ecoulement de Poiseuille imposé à l'entrée et sortie libre. ∢ ロ ▶ .⊀ 何 ▶ .∢ 手 ふくぼう

Stéphanie Salmon Calcul scientifique pour la médecine

 $QQ$ 

## Modèle en sortie

En régime stationnaire :

On a en entrée un flux constant d'amplitude A. On a aux sorties des modèles capacitifs, avec  $C_2 = 2C_1$ .

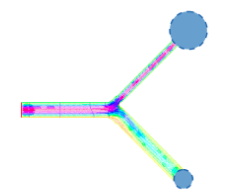

On met donc sur la sortie la plus large un compartiment peu élastique et sur la sortie la plus fine un compartiment deux fois plus élastique que l'autre. イロト イ伊 トイヨト イヨト 一ヨー り

イロン イ何ン イヨン イヨン

Conditions limites : veines

Entrée  $U$  uniforme : vitesse provenant de la micro-circulation. Peau : Le fluide ne doit pas traverser la peau du vaisseau,

$$
soit U=0.
$$

Sortie : condition limite de paroi poreuse ou de traction (appel du coeur).

<span id="page-39-0"></span>
$$
\mathbf{u} \cdot \tau = 0 \text{ et } \sigma \mathbf{n} \cdot \mathbf{n} = 0.
$$

## Plan

- [Introduction : calcul scientifique](#page-2-0)
- (2) Applications bio-médicales
- Modélisation
- (4) Des images à un maillage de calcul
- Résultats numériques

#### **[Conclusion](#page-65-0)**

and in

4 冊 ▶

- 4 三 ト

- 4 重 9

<span id="page-40-0"></span> $QQ$ 

## Imagerie et acquisition

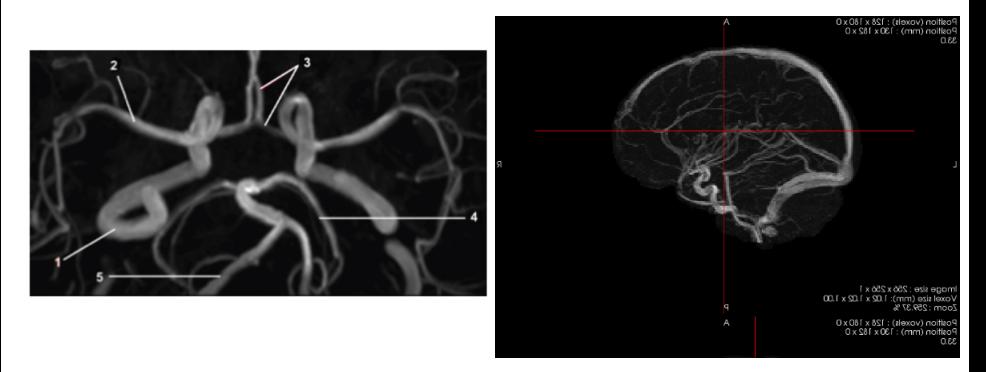

Figure: Polygone de Willis ARM TOF (gauche) - Réseau veineux cérébral : IRM (droite).

Stéphanie Salmon Calcul scientifique pour la médecine

**K ロ ト K 何 ト K ヨ ト** 

 $\equiv$ 

 $290$ 

## Maillages 3D

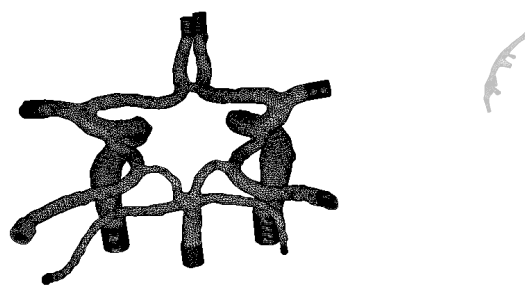

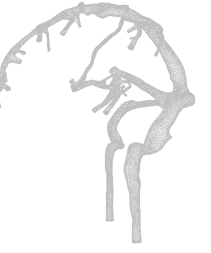

つくへ

Figure: Polygone de Willis (262174 tétraèdres) - Réseau veineux (237438 tétraèdres). 4 0 8 → 伊 ▶ → 手  $\mathbf{h}$ 

## Segmentation - Reconstruction surfacique

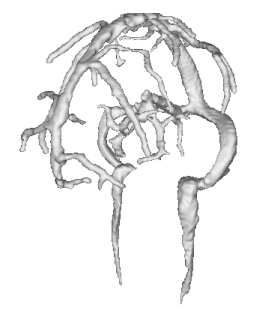

4日 8

 $\mathbf{h}$ э **In** ∍

## Traitement du maillage : étape I

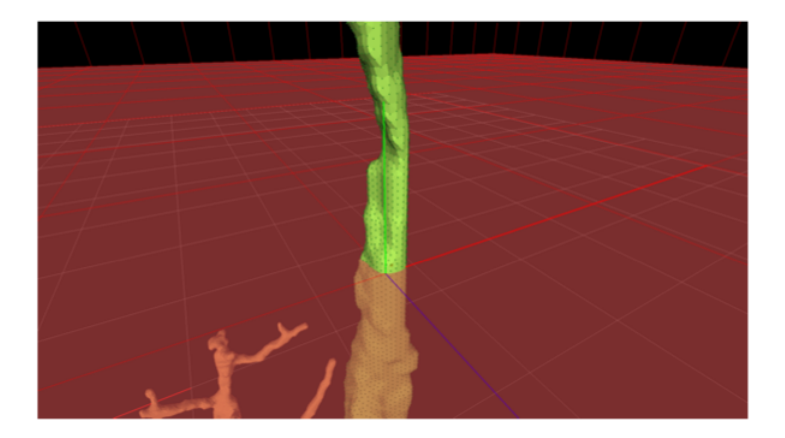

Figure: Sélection et coupe par un plan : logiciel "maison" Cutmesh d'O. Génevaux (IR - LSIIT Strasbourg) (ロ) (伊) (手 おうす 語の

Stéphanie Salmon Calcul scientifique pour la médecine

#### Traitement du maillage : étape II

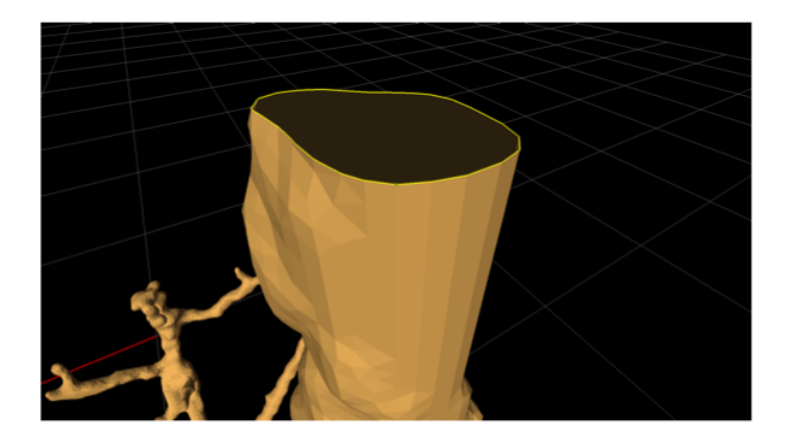

Figure: Coupe : logiciel "maison" Cutmesh d'O. Génevaux

Stéphanie Salmon Calcul scientifique pour la médecine

メロメ メ御 メメ きょく きょう

つくへ

э

#### Traitement du maillage : étape III

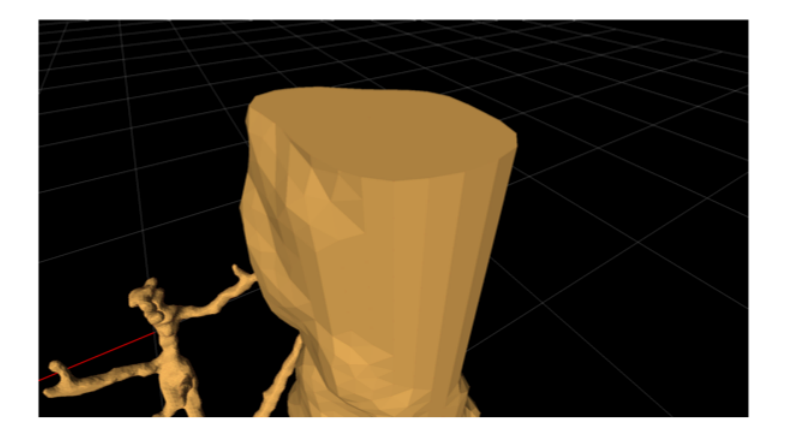

Figure: Fermeture de section : logiciel "maison" Cutmesh d'O. Génevaux

Stéphanie Salmon Calcul scientifique pour la médecine

つくへ

<span id="page-46-0"></span>э

∢ ロ ▶ ( 御 ▶ ( 君 ▶ ( 君 ▶ )

### Traitement du maillage : étape III

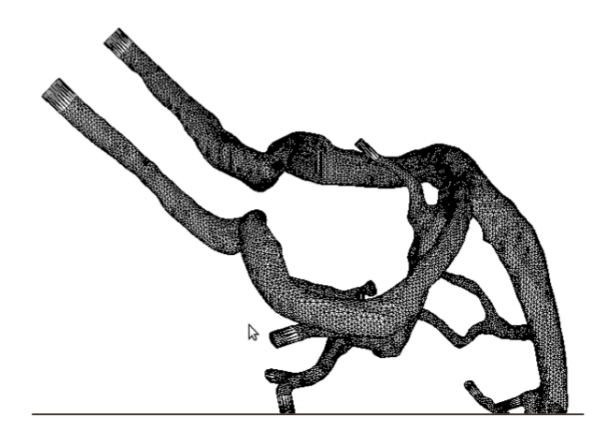

#### Figure: Rallongement des entrée[s-s](#page-46-0)[ort](#page-48-0)[i](#page-46-0)[es.](#page-47-0)

Stéphanie Salmon Calcul scientifique pour la médecine

<span id="page-47-0"></span>つへへ

## Conditions limites (sortie)

Sortie libre ! IMPORTANT : sections de sorties perpendiculaires à l'axe du vaisseau !

<span id="page-48-0"></span>Sinon !

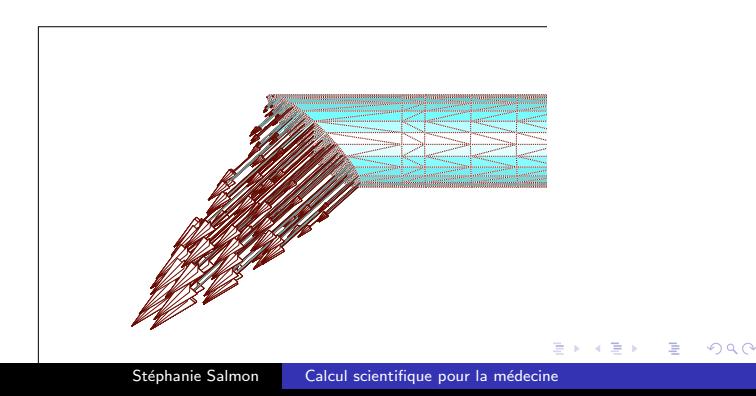

## Traitement du maillage : étape IV

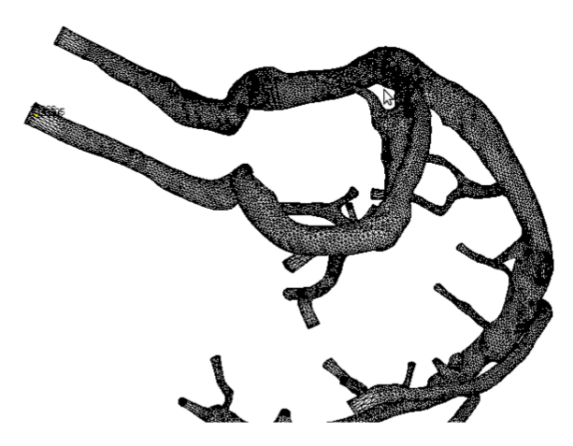

Figure: Optimisation du maillage : code F[ree](#page-48-0)[Ya](#page-50-0)[m](#page-48-0)[s](#page-49-0) [d](#page-50-0)[e](#page-39-0) [P](#page-40-0)[.](#page-52-0) [F](#page-53-0)[r](#page-39-0)[e](#page-40-0)[y](#page-52-0)

<span id="page-49-0"></span>Stéphanie Salmon Calcul scientifique pour la médecine

## Traitement du maillage : étape V

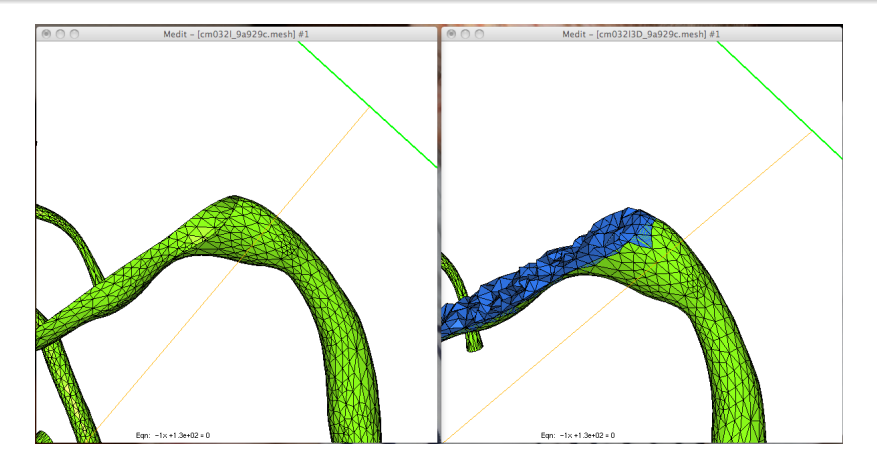

Figure: Maillage 3D à partir du maillage de surface : code version recherche Ghs3D de P. Frey (ロ) (御) (唐) (唐)

Calcul scientifique pour la médecine

<span id="page-50-0"></span> $QQ$ 

#### Traitement du maillage

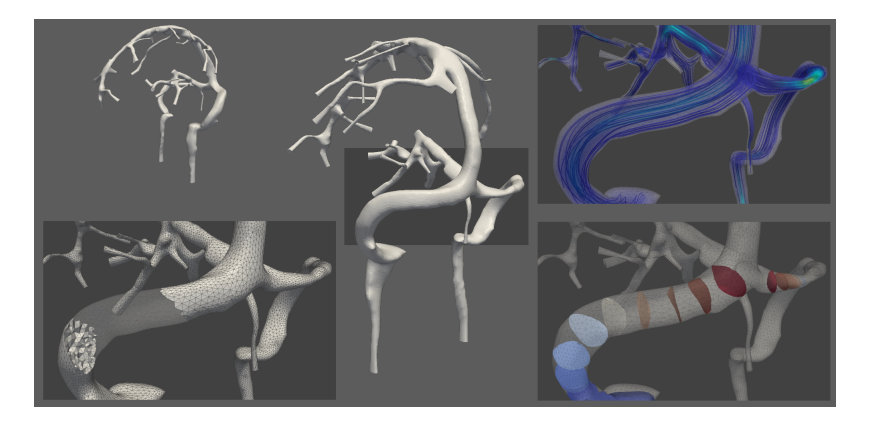

Figure: Maillage 3D du réseau veineux cérébral complet.

Stéphanie Salmon Calcul scientifique pour la médecine

メロメ メ都 メメ きょくきょう

## Autre maillage

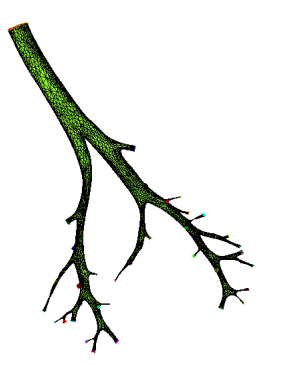

Figure: Reconstruction poumons de rat - Image CHU Hautepierre - Pr Constantinesco par Y. Hoarau (IMFS).

**∢ ロ ▶ - ∢ 伊 ▶ - ∢ ∃** 

<span id="page-52-0"></span>つくへ

性

## Plan

- [Introduction : calcul scientifique](#page-2-0)
- (2) Applications bio-médicales
- Modélisation
- Des images à un maillage de calcul
- 5 Résultats numériques
	- **[Conclusion](#page-65-0)**

and in

4 冊 ▶ - 4 時  $\sim$ 一 (三) ト <span id="page-53-0"></span> $QQ$ 

#### Anévrisme latéral illiaque

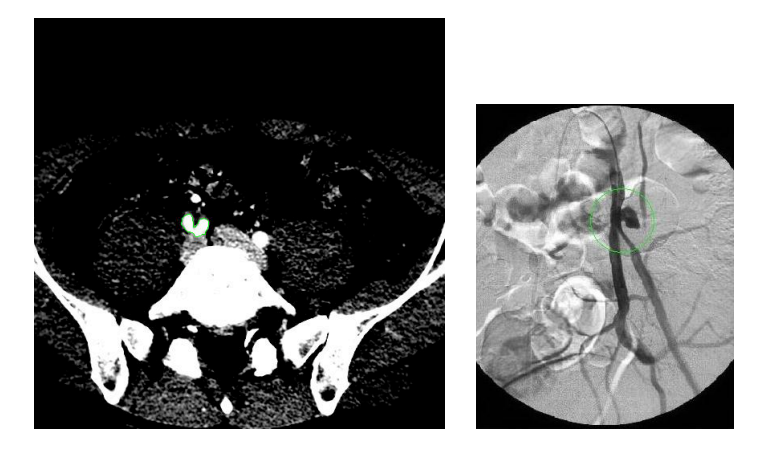

Figure: Une coupe abdominale - Scanner CT après injection d'un produit contrastant (gche) - Angiographie a posteriori ([dro](#page-53-0)i[te](#page-55-0)[\).](#page-53-0)  $\theta$  $290$ 

<span id="page-54-0"></span>Stéphanie Salmon Calcul scientifique pour la médecine

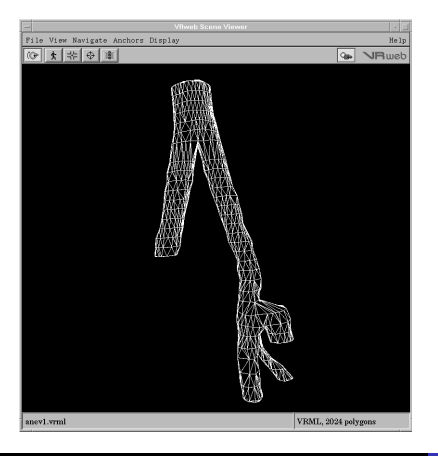

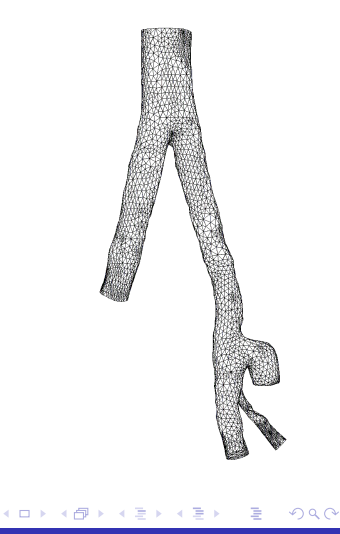

<span id="page-55-0"></span>Stéphanie Salmon Calcul scientifique pour la médecine

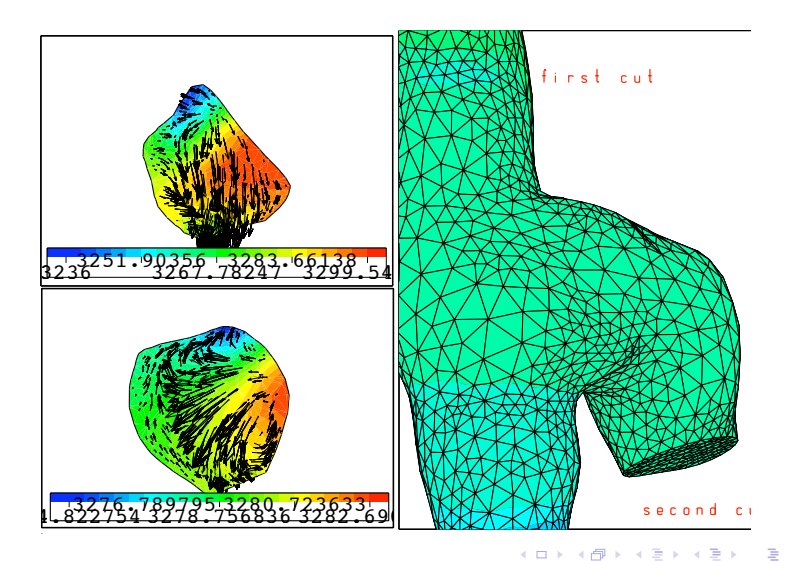

 $299$ 

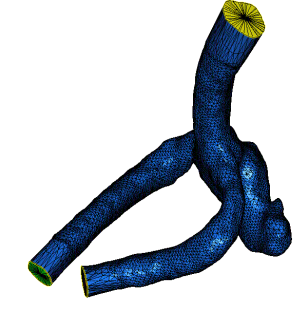

メロメ メ御 メメ きょく きょう

目

 $299$ 

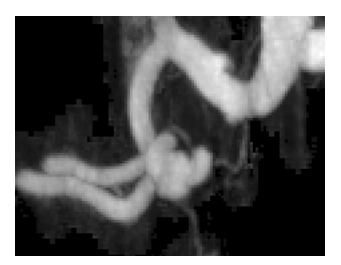

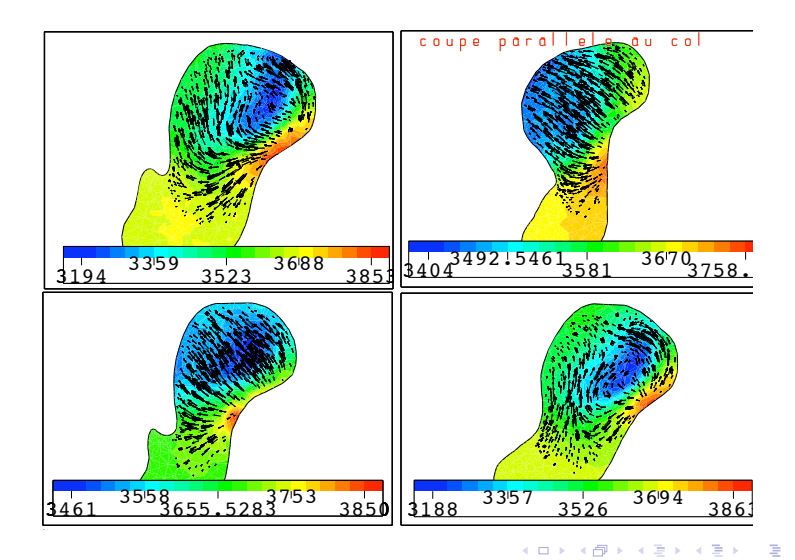

Stéphanie Salmon Calcul scientifique pour la médecine

## Résultat de simulation stationnaire : Polygone de Willis, Stokes,  $\mathbb{P}^2-\mathbb{P}^1)$ , vitesse uniforme en entrée, sortie libre.

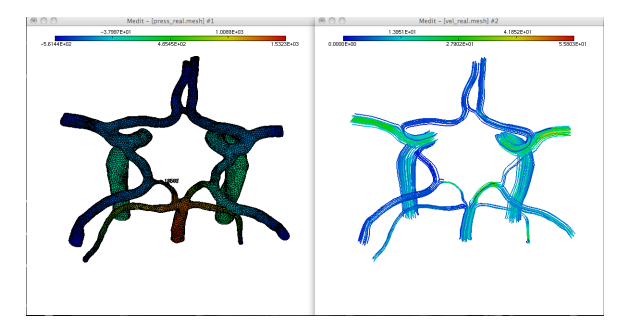

Figure: Résultats de simulation : pression (gauche) et lignes de courant (droite) - FreeFem++ sur ROMEO https://romeo.univ-reims.fr/.

 $\mathcal{A} = \mathcal{A} + \mathcal{A} + \mathcal{B} + \mathcal{A} + \mathcal{B} + \mathcal{B} + \mathcal$ 

# Réseau veineux cérébral : FreeFem $++$   $(\mathbb{P}^2-\mathbb{P}^1)$ , vitesse uniforme en entrée, sortie libre.

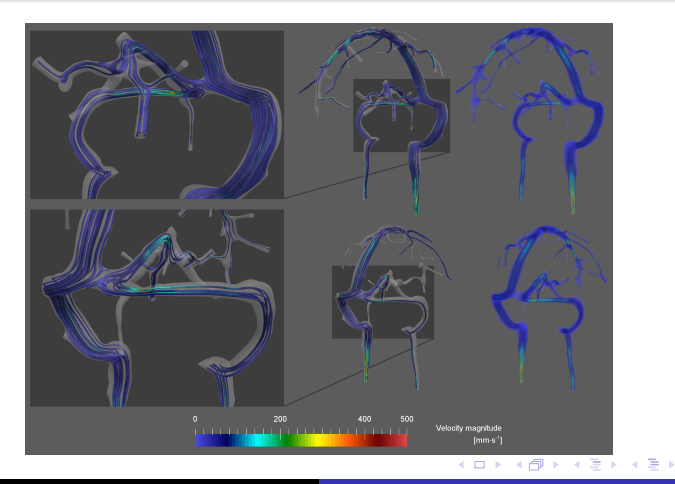

Stéphanie Salmon in Calcul scientifique pour la médecine

 $QQ$ 

#### Réseau cérébral complet

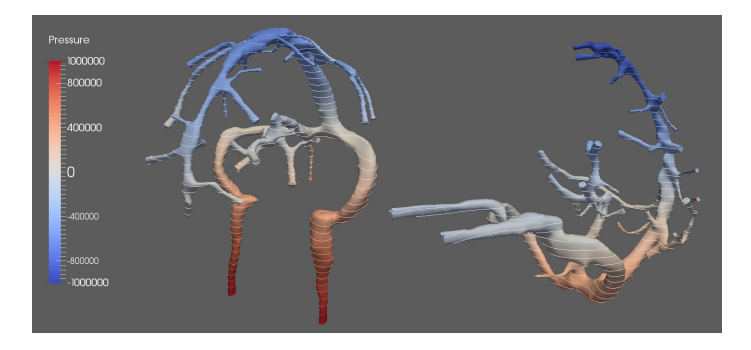

Figure: Résultats de simulation : FreeFem $++$  - Champ de pression.

Stéphanie Salmon Calcul scientifique pour la médecine

<span id="page-61-0"></span>イロン イ何ン イヨン イヨン

## Résultat dans le réseau cérébral complet

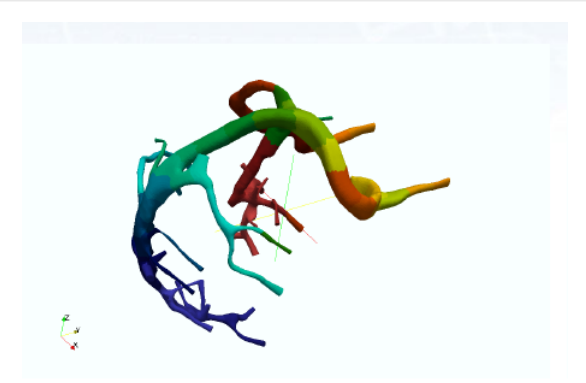

#### (a) mesh partitioning

Figure: Décomposition de do[ma](#page-61-0)i[ne](#page-63-0)[.](#page-61-0)

<span id="page-62-0"></span>€ □ F 一个问  $\sim$ 

# Résultat de simulation Navier-Stokes instationnaire : réseau veineux

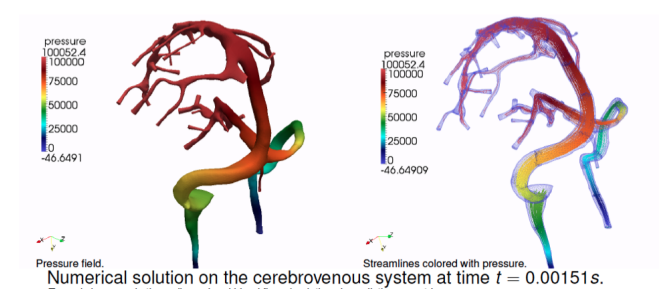

<span id="page-63-0"></span>Figure: Résultats de simulation - Feel $++$  sur IRMA-HPC, 32 processeurs. Towards large-scale three-dimensional blood flow simulations in realistic geometries, C. Caldini, V. Chabanne, M. Ismail, G. Pena, C. Prud'homme, M. Szopos, R. Tarabay, CEMR[AC](#page-62-0)[S](#page-64-0) [Pr](#page-62-0)[oj](#page-63-0)[ec](#page-64-0)[t](#page-52-0)[V](#page-64-0)[iV](#page-65-0)[a](#page-52-0)[B](#page-53-0)[r](#page-64-0)[a](#page-65-0)[in](#page-0-0) (2012). → (何) > → (目) → → (目) >

## Résultat de simulation Stokes stationnaire : réseau veineux

Steady Stokes equations, Neumann-Neumann boundary conditions,  $\mathbb{P}^2\mathbb{P}^1$  approximation, 10 millions dof, 1024 procs, SuperMUC Computer.

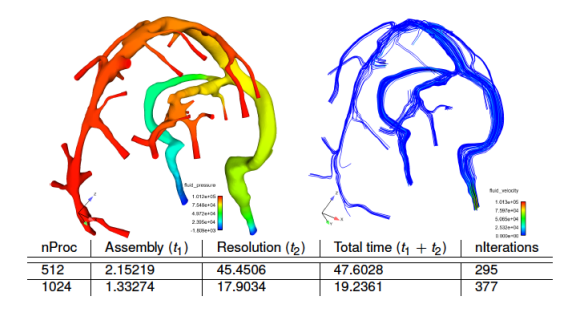

[V. Chabannes PhD Thesis]

4 17 18

**K 母 ▶ → 手** 

<span id="page-64-0"></span> $QQ$ 

## Plan

- [Introduction : calcul scientifique](#page-2-0)
- (2) Applications bio-médicales
- Modélisation
- Des images à un maillage de calcul
- Résultats numériques

#### 6 [Conclusion](#page-65-0)

and in

4母 ト 4回 ト

- 4 重 )

<span id="page-65-0"></span> $QQ$ 

## Axes de recherche : point de vue mathématique

- Nombreux outils développés et d'autres en cours de développement pour améliorer les segmentations et pour passer des segmentations aux maillages de calcul - avec les informaticiens.
- Modélisation (fluide newtonien/ non newtonien..., simplification de modèles).
- Conditions limites (couplage de modèles).
- Interaction fluide-structure.
- $\bullet$  Calcul haute performance (parallélisme) avec les informaticiens (35 000 000/60 000 000 heures sur SUPERMUC obtenus pour la rhéologie sanguine au 6ème appel PRACE).

4 17 18

- ④ 伊 ト ④ ヨ ト ④ ヨ ト

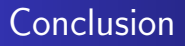

Simulations numériques fournissent des informations intéressantes impossible à obtenir de manière non-invasive chez les patients  $\implies$  intérêt du calcul scientifique et des simulations. Difficultés du calcul scientifique appliqué au biologique :

comment valider ?

<span id="page-67-0"></span>4 A N N N T